## **How to Sign Up for EC Alert and the Everbridge App**

Emergency messages such as gas leaks, wildfires, and evacuations will go out via email and text message.

Other alerts such as traffic disruptions will go out via the Everbridge app.

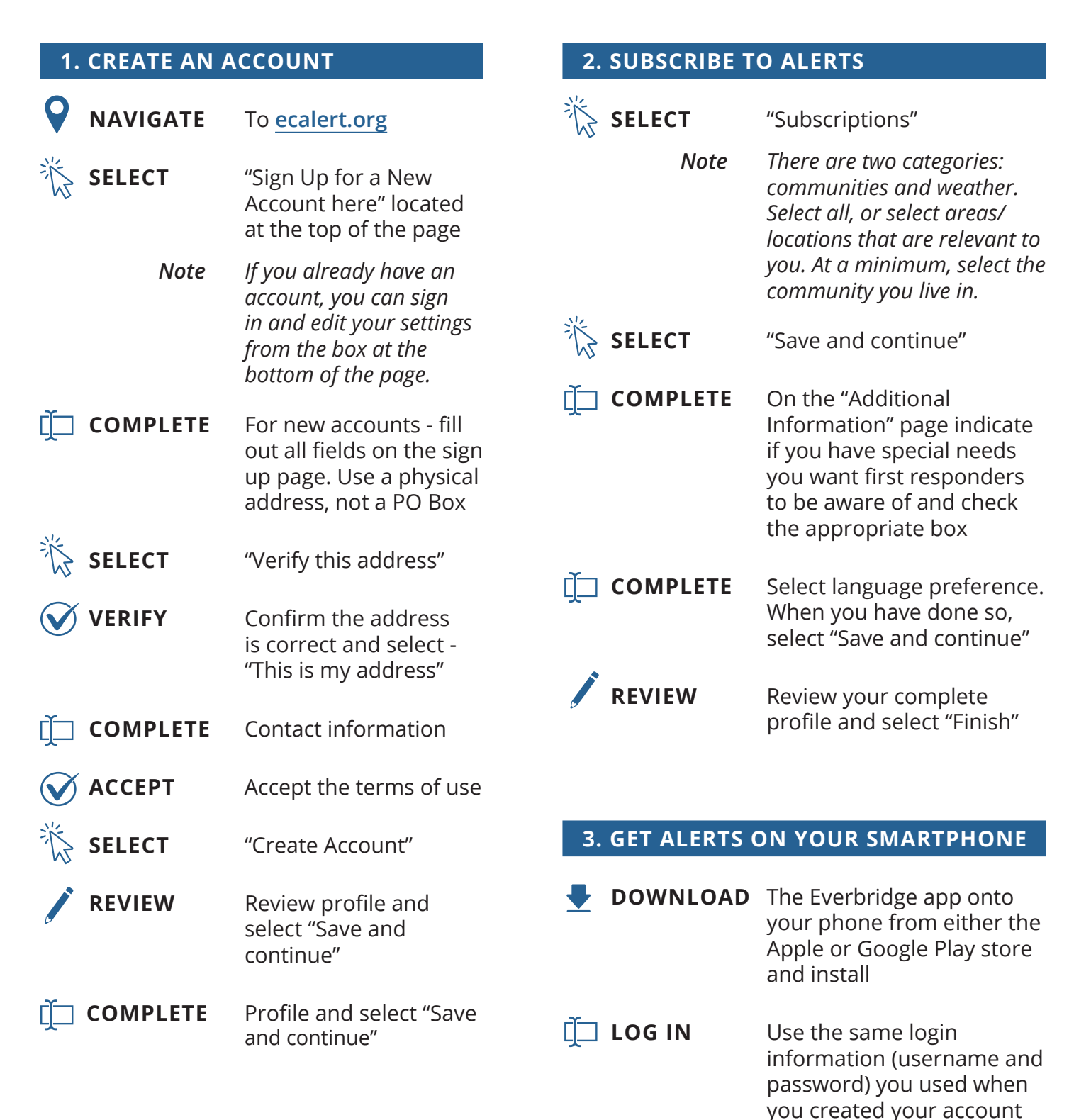

 $ECO$ **RMATIO** 

on ecalert.org

## **Cómo suscribirse a EC Alert y la aplicación Everbridge**

Los mensajes de emergencia, como fugas de gas, incendios forestales y evacuaciones, se enviarán por correo electrónico y mensaje de texto.

Otras alertas, como las interrupciones del tráfico, se enviarán a través de la aplicación Everbridge.

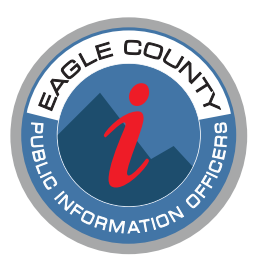

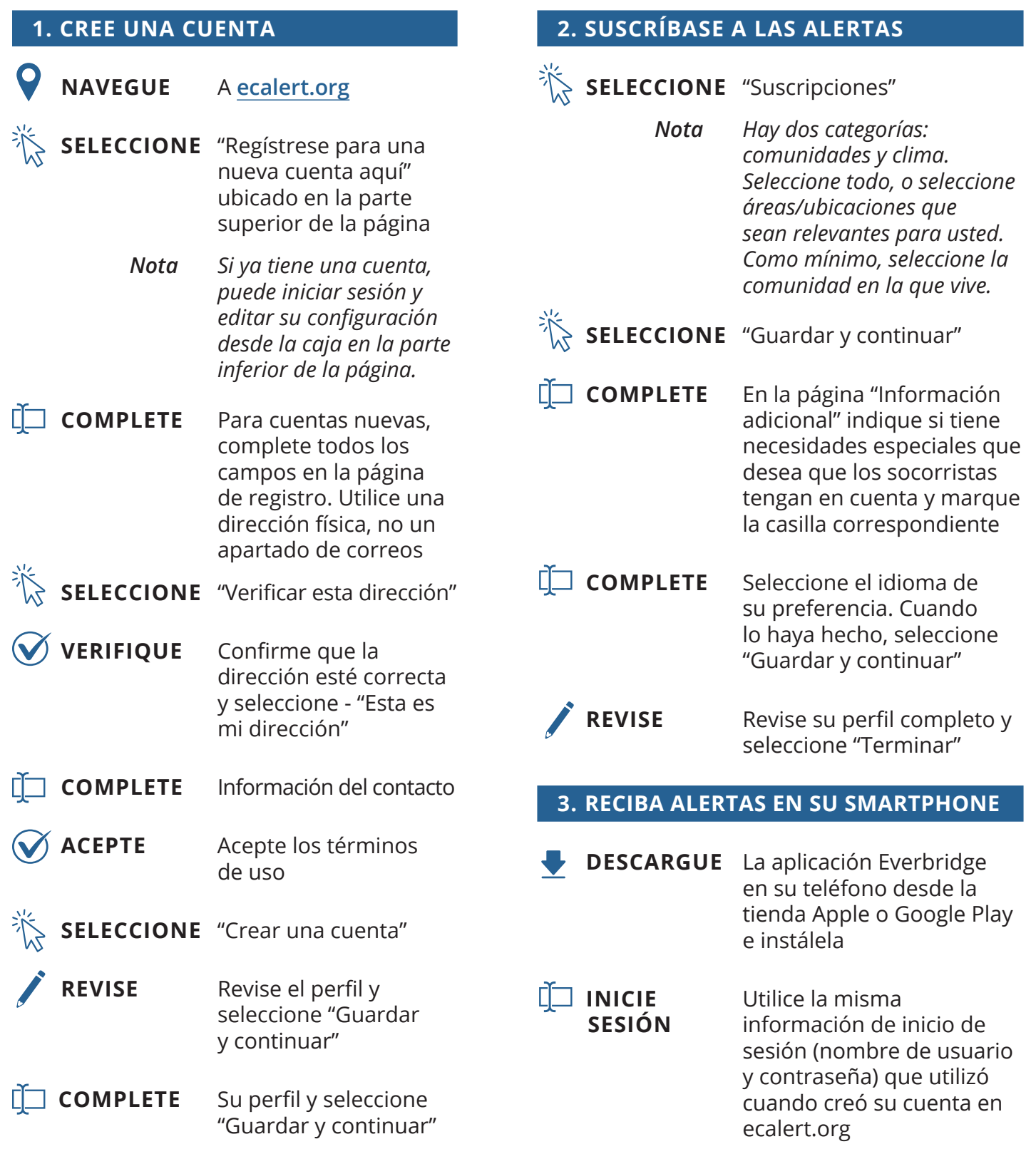